## **Оглавление**

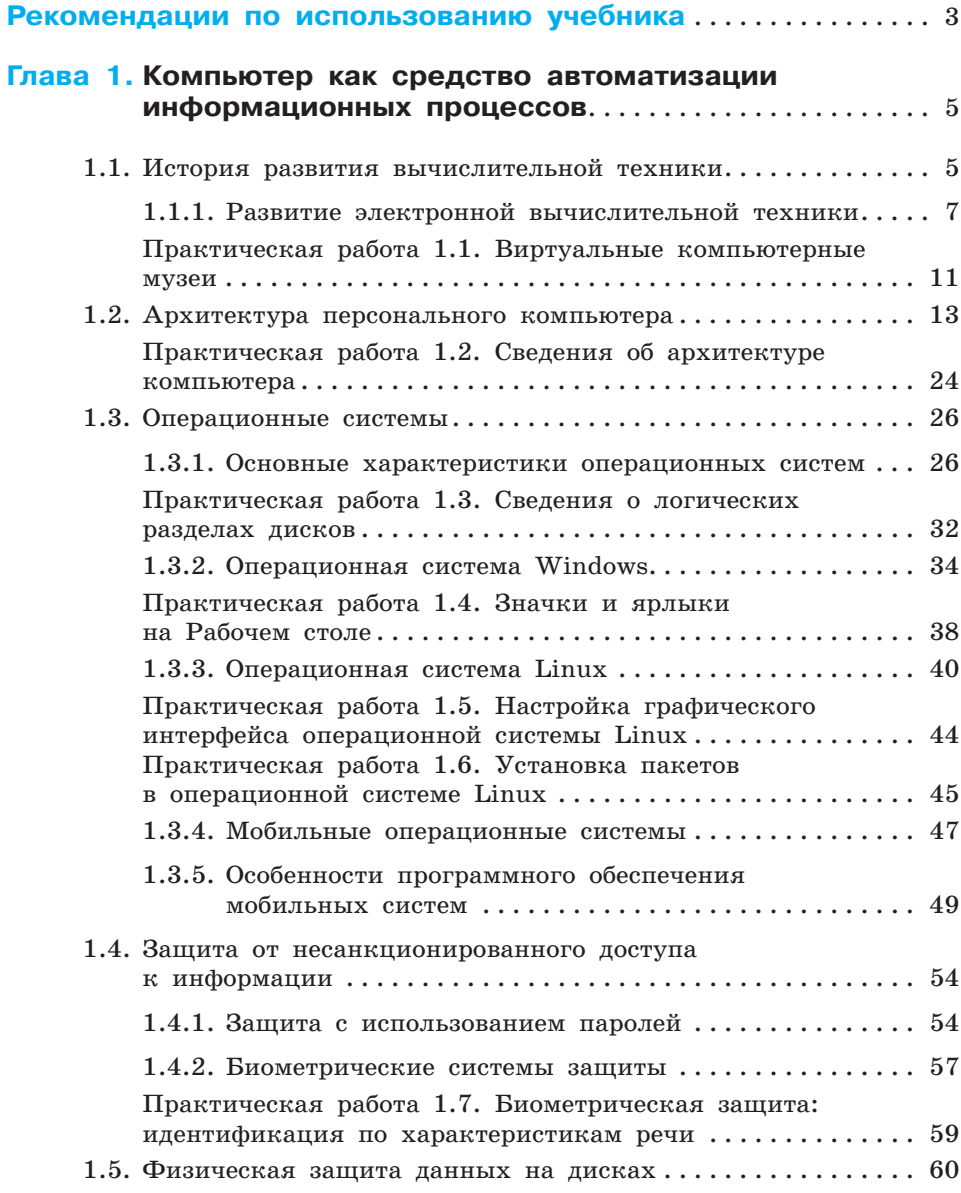

## Оглавление

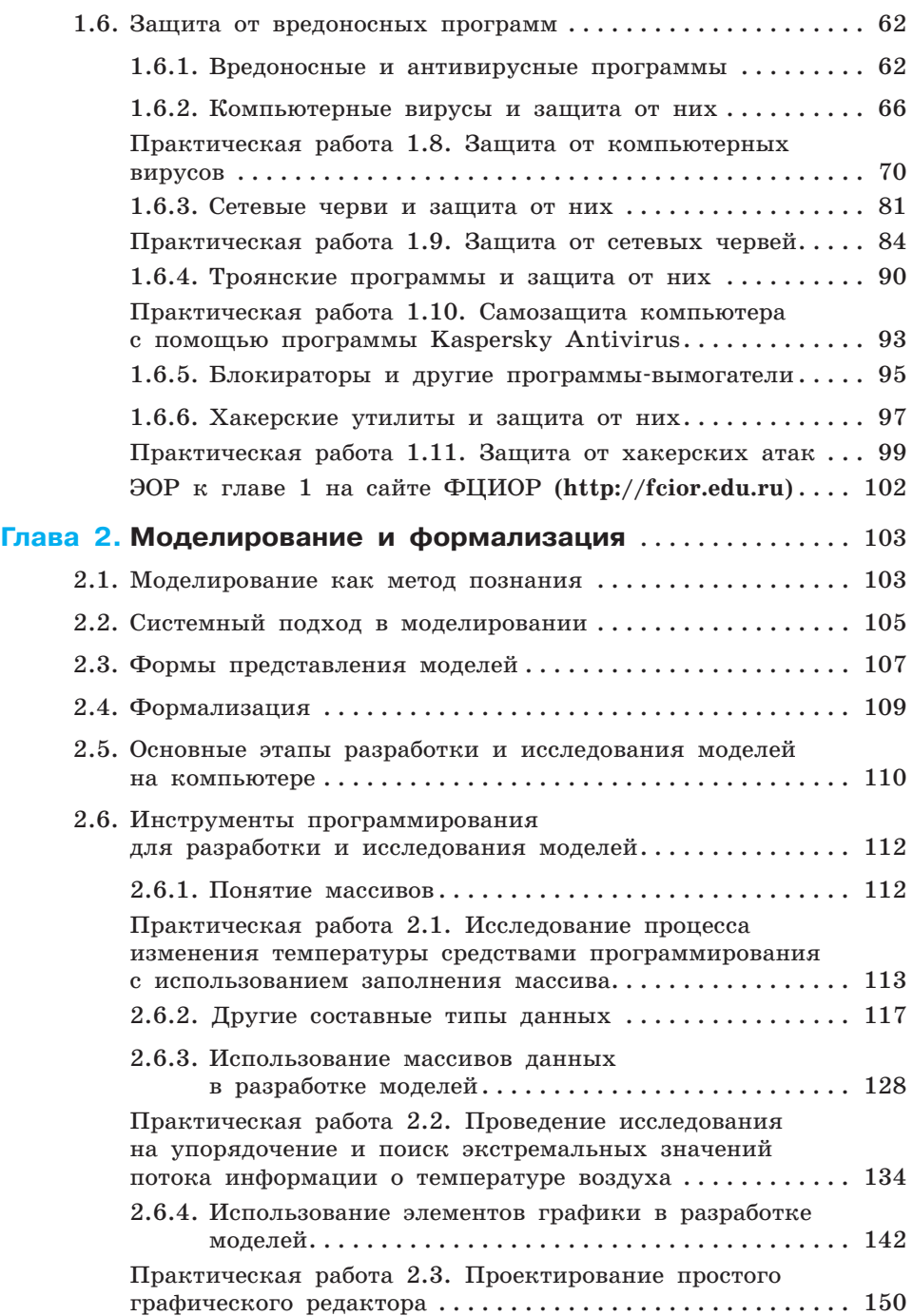

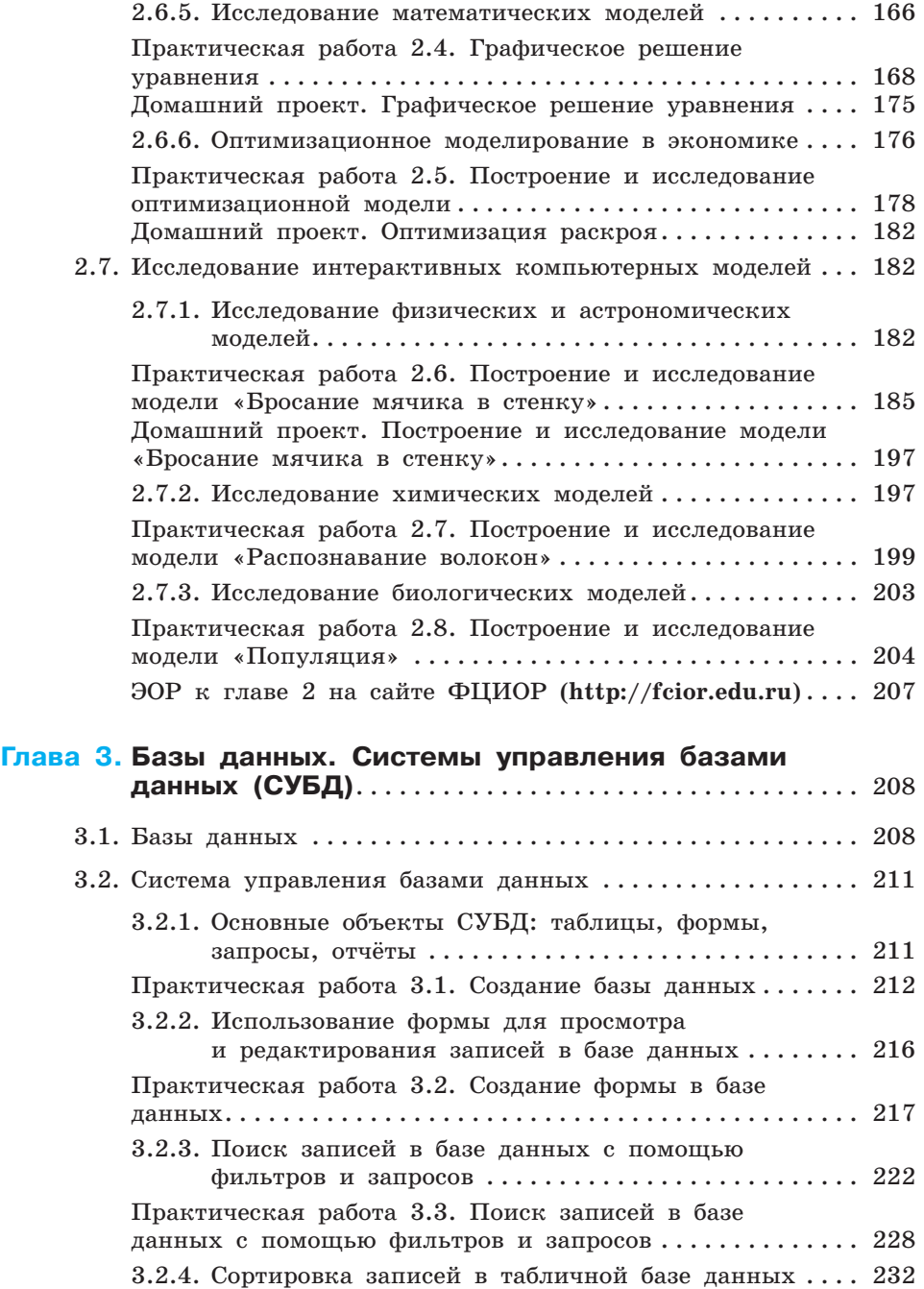

## **270**

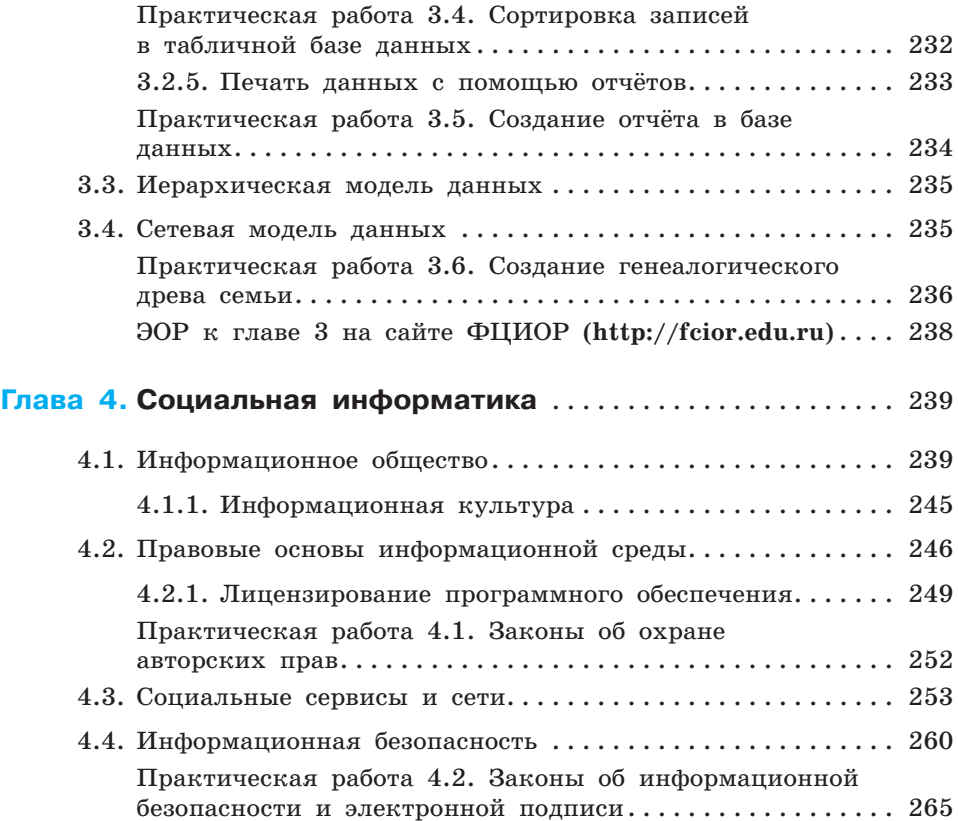